Architecture des ordinateurs – EPITA – S4 – 2018/2019

# Contrôle S4 – Corrigé Architecture des ordinateurs

**Durée : 1 h 30**

#### **Répondre exclusivement sur le document réponse.**

# **Exercice 1 (4 points)**

Remplir le tableau présent sur le [document réponse.](#page-4-0) Donnez le nouveau contenu des registres (sauf le **PC**) et/ou de la mémoire modifiés par les instructions. **Vous utiliserez la représentation hexadécimale**. **La mémoire et les registres sont réinitialisés à chaque nouvelle instruction.**

Valeurs initiales : D0 = \$1234FFF1 A0 = \$00005000 PC = \$00006000 D1 = \$0000007F A1 = \$00005008 D2 = \$0000FFFD A2 = \$00005010 \$005000 54 AF 18 B9 E7 21 48 C0 \$005008 C9 10 11 C8 D4 36 1F 88 \$005010 13 79 01 80 42 1A 2D 49

# **Exercice 2 (3 points)**

Remplir le tableau présent sur le [document réponse.](#page-4-2) Vous devez trouver le nombre manquant (sous sa forme hexadécimale) en fonction de la taille de l'opération et de la valeur des *flags* après l'opération. **Si plusieurs solutions sont possibles, vous retiendrez uniquement la plus petite.**

# **Exercice 3 (4 points)**

Soit le programme ci-dessous. Complétez le tableau présent sur le [document réponse.](#page-4-1)

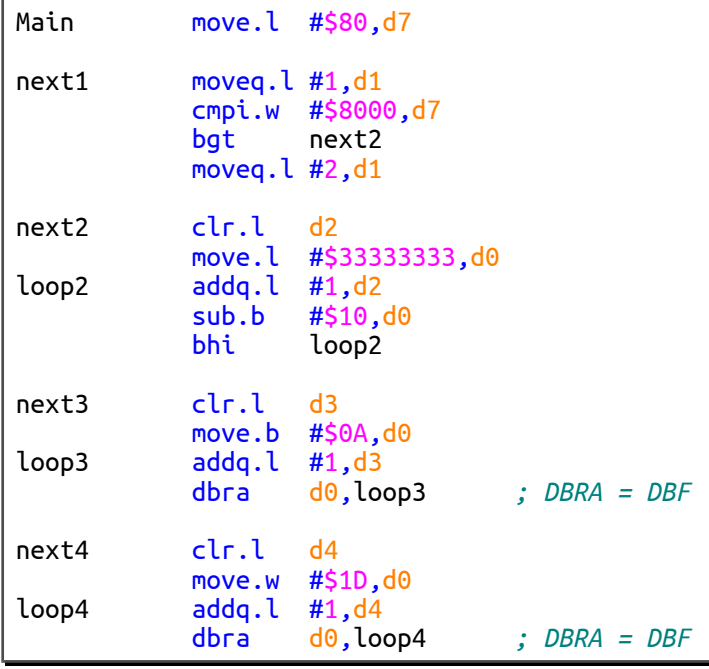

# **Exercice 4 (9 points)**

Toutes les questions de cet exercice sont indépendantes. **À l'exception des registres utilisés pour renvoyer une valeur de sortie, aucun registre de donnée ou d'adresse ne devra être modifié en sortie de vos sous-programmes.** Une chaîne de caractères se termine toujours par un caractère nul (la valeur zéro). On dira qu'un caractère est blanc s'il s'agit d'un caractère *espace* ou d'un caractère *tabulation*.

- 1. Réalisez le sous-programme **IsBlank** qui détermine si un caractère est blanc (c'est-à-dire s'il s'agit d'un espace ou d'une tabulation).
	- Entrée : **D1.B** contient le code ASCII du caractère à tester.
	- Sortie : Si le caractère est blanc, **D0.L** renvoie 0. Si le caractère n'est pas blanc, **D0.L** renvoie 1.

**Indication :** La valeur numérique du code ASCII du caractère *tabulation* est 9.

2. Réalisez le sous-programme **BlankCount** qui renvoie le nombre de caractères blancs dans une chaîne de caractères. Pour savoir si un caractère est blanc, vous utiliserez le sous-programme **IsBlank**.

Entrée : **A0.L** pointe sur une chaîne de caractères.

Sortie : **D0.L** renvoie le nombre de caractères blancs de la chaîne.

#### **Indications :**

- Utilisez le registre **D2** comme compteur de caractères blancs (car **D0** est utilisé par **IsBlank**).
- Copier ensuite **D2** dans **D0** avant de sortir du sous-programme.
- 3. Réalisez le sous-programme **BlankToUnderscore** qui convertit les caractères blancs d'une chaîne de caractères en caractères *underscore*. Pour savoir si un caractère est blanc, vous utiliserez le sous-programme **IsBlank**.

Entrée : **A0.L** pointe sur une chaîne de caractères.

Sortie : Les caractères blancs de la chaîne sont remplacés par des caractères «  $\rightarrow$  ».

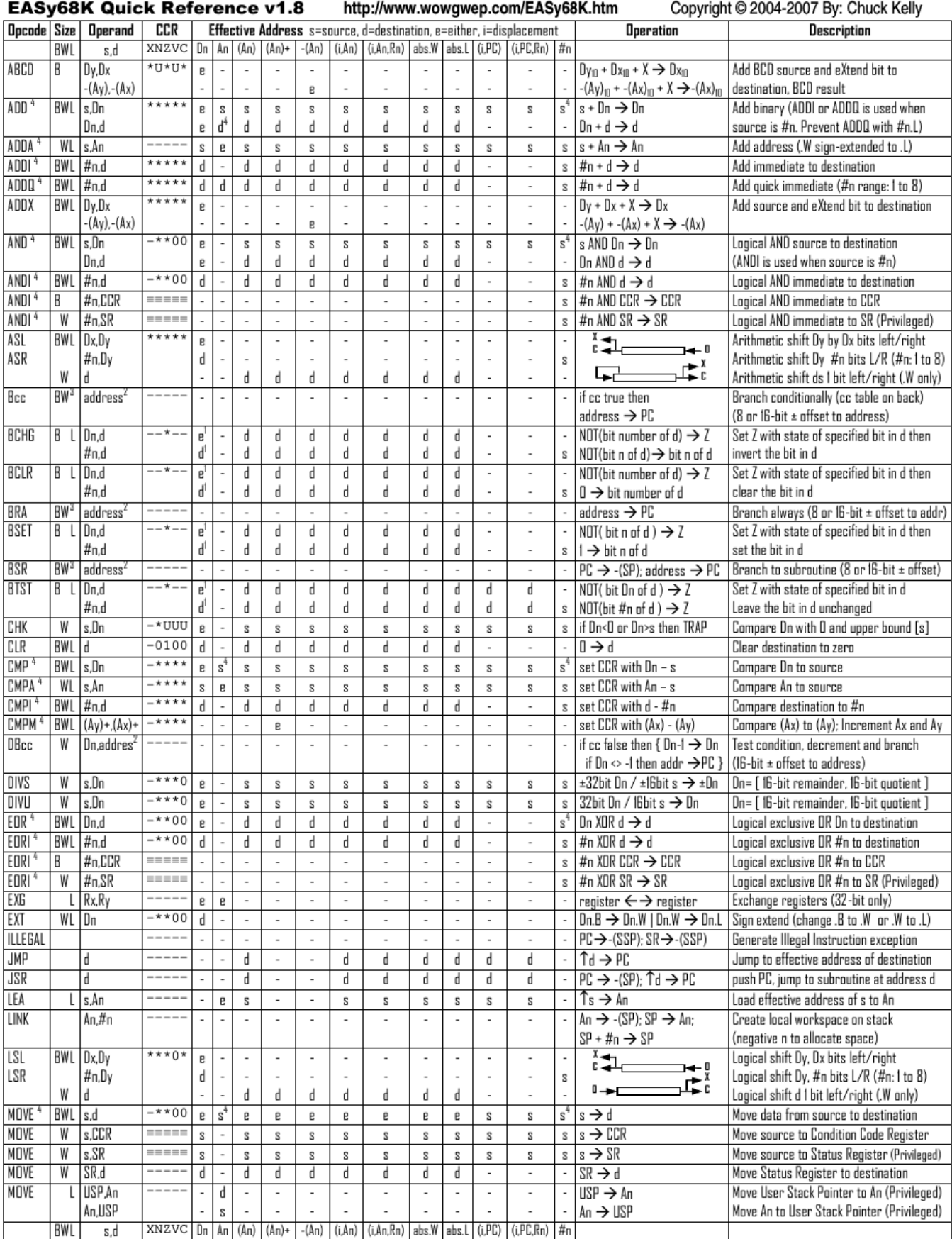

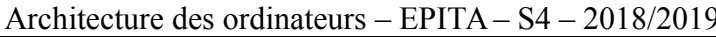

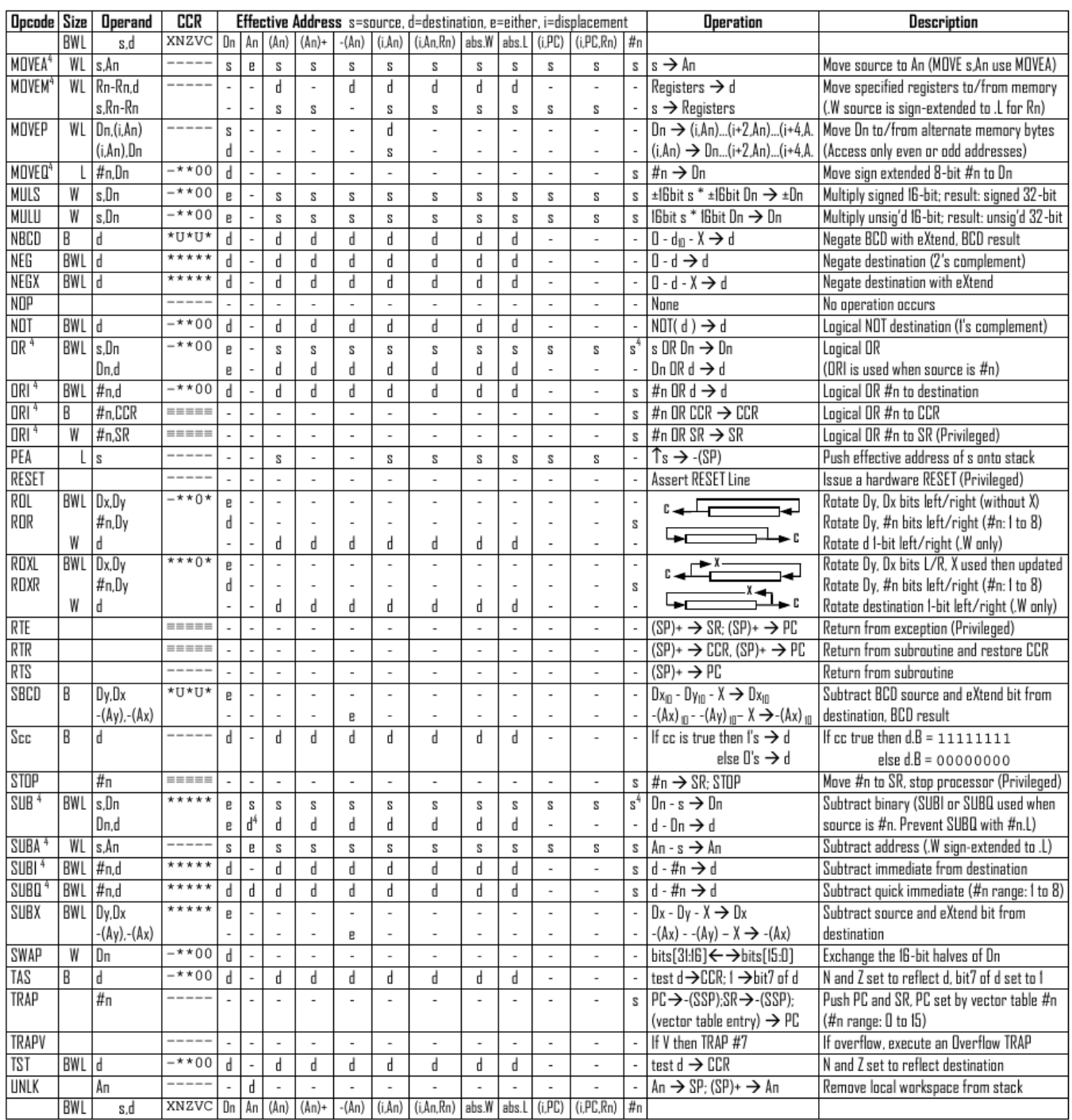

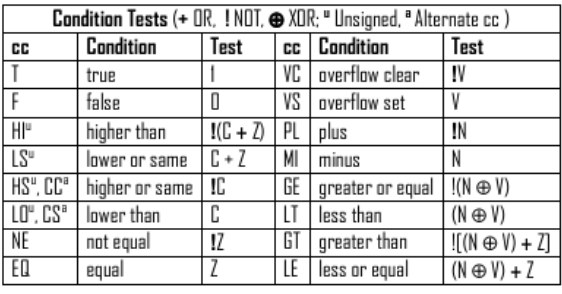

Revised by Peter Csaszar, Lawrence Tech University - 2004-2006

- An Address register (16/32-bit, n=0-7)
- Dn Data register (8/16/32-bit, n=0-7)
- Rn any data or address register
- s Source, d Destination
- Either source or destination  $\mathbf{e}$
- #n Immediate data, i Displacement
- **BCD** Binary Coded Decimal
- <sup>1</sup> Effective address
- Long only; all others are byte only  $\boldsymbol{2}$
- Assembler calculates offset  $_{3}$ 
	-
	-

Distributed under the GNU general public use license.

4

- SSP Supervisor Stack Pointer (32-bit)
- USP User Stack Pointer (32-bit)
- SP Active Stack Pointer (same as A7)
- PC Program Counter (24-bit)
- SR Status Register (16-bit)
- CCR Condition Code Register (lower 8-bits of SR)
	- N negative, Z zero, V overflow, C carry, X extend
	- $*$  set according to operation's result.  $=$  set directly
	- not affected, O cleared, 1 set, U undefined
- Branch sizes: .B or .S -128 to +127 bytes, .W or .L -32768 to +32767 bytes
- Assembler automatically uses A, I, Q or M form if possible. Use #n.L to prevent Quick optimization

Nom : .................................................... Prénom : .............................................. Classe : ...........................

# **DOCUMENT RÉPONSE À RENDRE**

#### **Exercice 1**

<span id="page-4-0"></span>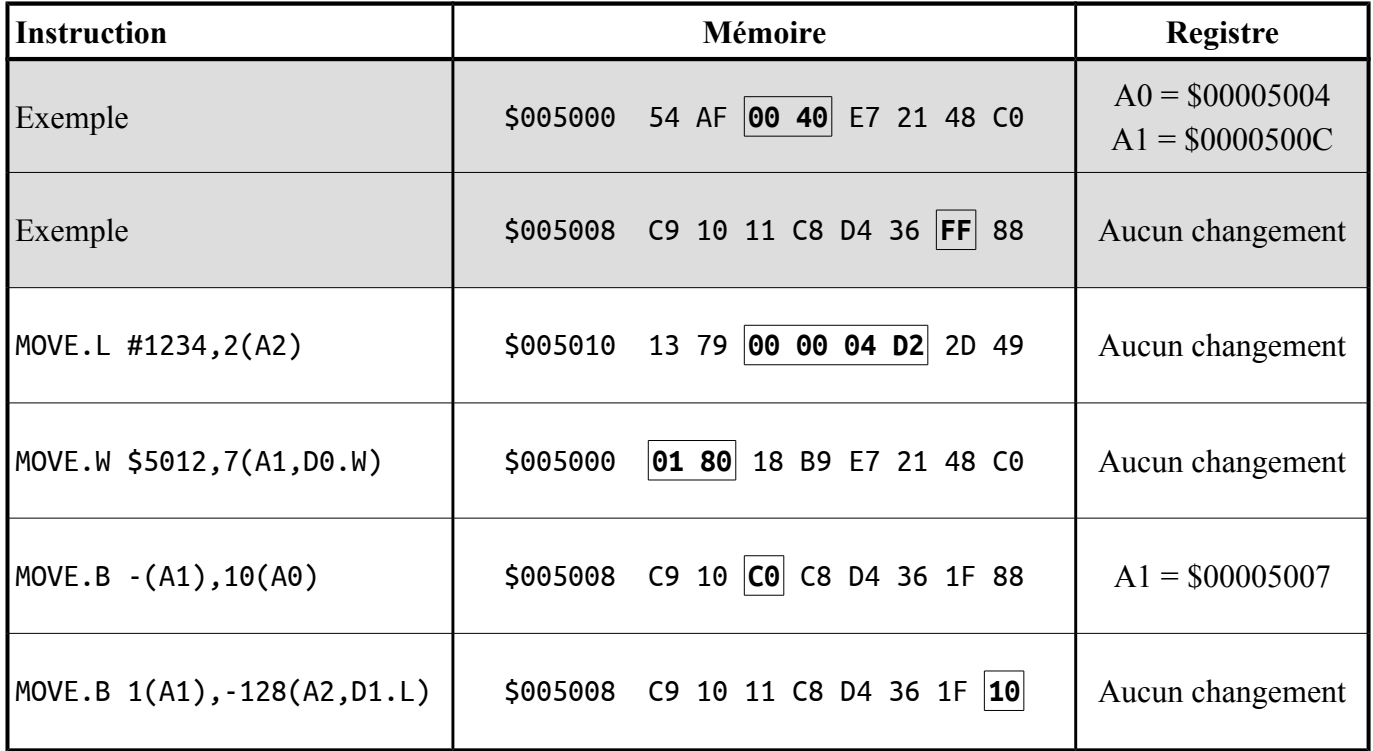

#### **Exercice 2**

<span id="page-4-2"></span>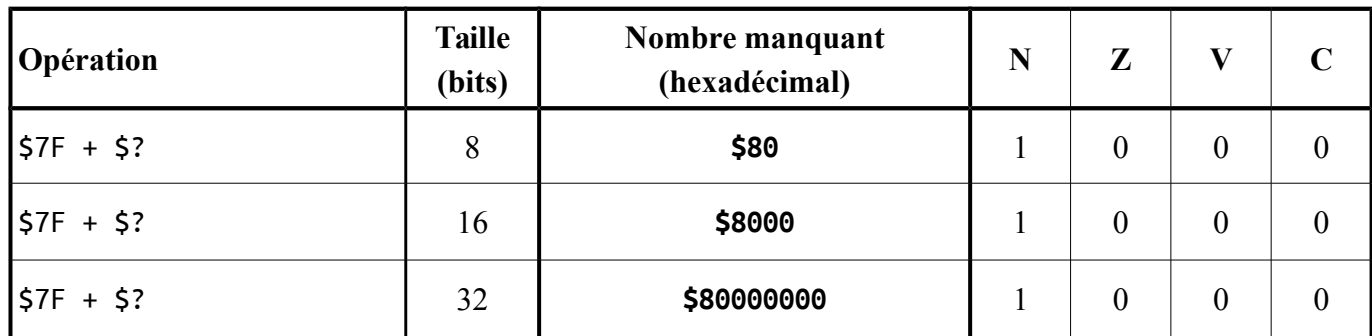

# **Exercice 3**

<span id="page-4-1"></span>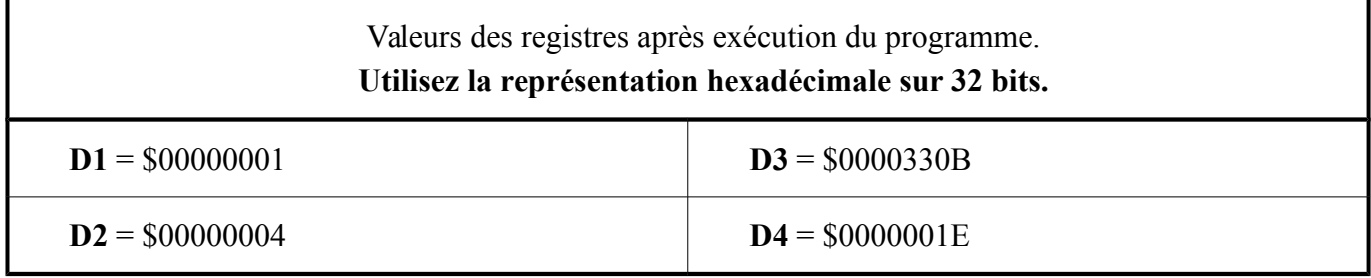

# **Exercice 4**

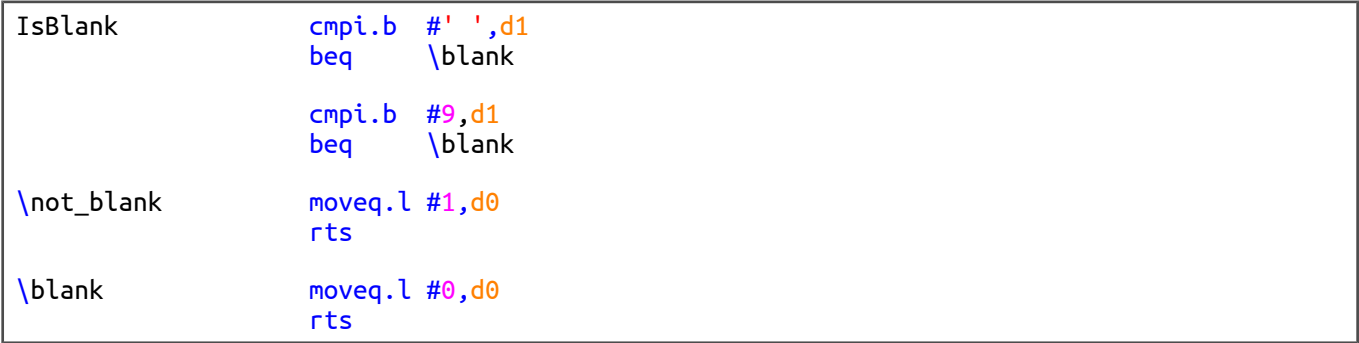

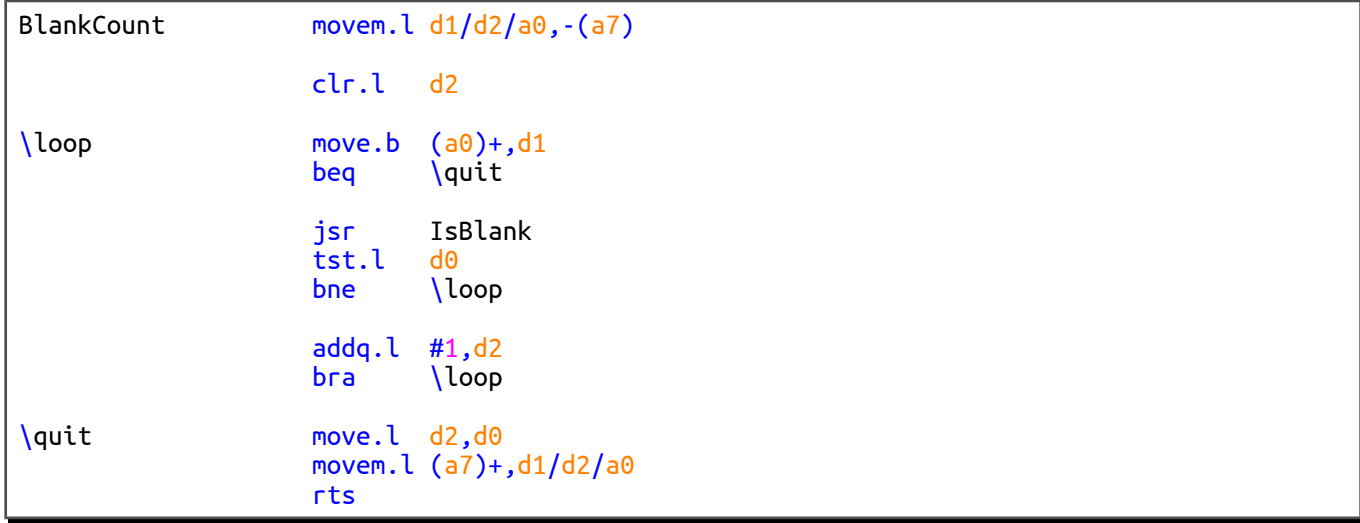

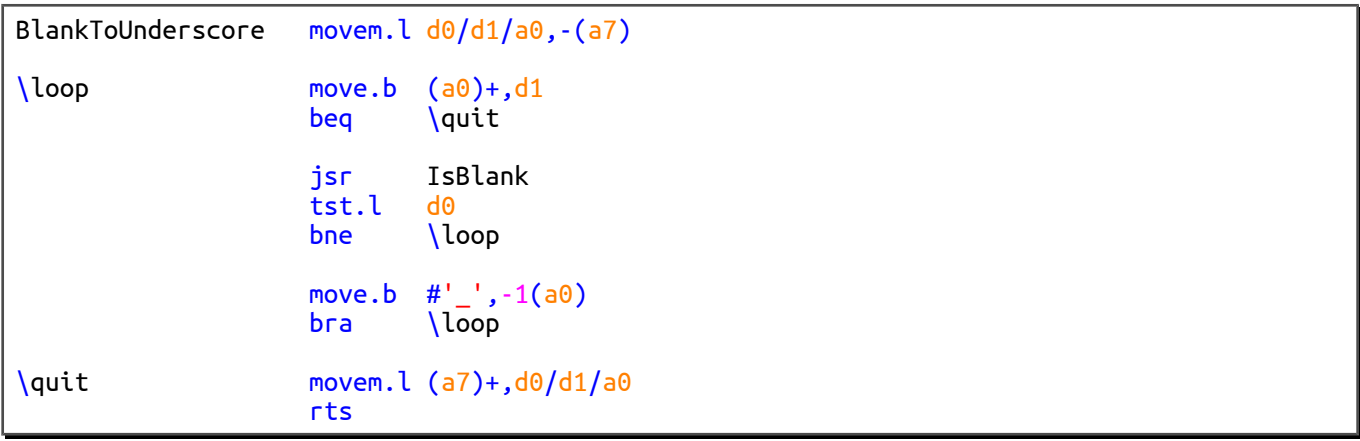